Bookmark Navigator Crack Free Download

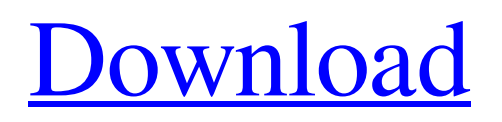

### **Bookmark Navigator Crack Free Registration Code For Windows**

• Create and manage bookmarks anywhere on your device. • Shortcuts to all bookmarks on your device. • Bookmark manager on Android and iOS. • Bookmark manager on your Mac/Windows PC. • Bookmark manager on your Linux computer. • Track the location of your Android device. • Password protect your bookmarks folder. • Can create unlimited custom bookmarks of the web. • Bookmarks can be created automatically on websites you frequent. • Automatically switch between websites. • Search box to find your web page without having to bookmark them. • Drag and Drop or double click to copy web pages to your bookmarks. • Bookmark manager with very customisable settings. • Email all your bookmarks. • Mark bookmarks as private, to keep the list clean and organised. • Toggle autoplacement on and off. • Hide the blank spot on your bookmark bar on iPhone. • Directory tree view. • Sort your bookmarks alphabetically, by Title, URL, or Year. • Customize your bookmark folder for easy navigation and a clean bookmark bar. • Bookmark manager with sync for both iOS and Android. • Sync both bookmarks and history across multiple devices. • Browse all your bookmarks via the bookmarks app on the device with the most bookmarks. • Bookmarks can be viewed as a tree view. • Manage History, Bookmarks and Saved Web Pages. • Built in bookmark notes with web annotation feature. • Bookmark Manager manager. • Folder Lock allows you to lock and protect your bookmarks folder. • Location to view your favourite bookmarks. • Bookmarks Hierarchy to view Bookmarks folder. • Wallpaper based design. • Customise your bookmark management. • Customise your bookmark folders. • Send bookmarks to your email for easy storage, editing and sharing. • Copy bookmarks via the clipboard or drag and drop. • Easy to navigate bookmark manager with customisable settings. • Bookmarks can be saved as a web favorites. • Search bookmarks using the search engine. • Bookmarks manager pro also in your Mac/Windows PC. • Bookmarks manager for your Linux computer. • Bookmarks manager with customisable settings. • Bookmarks manager pro also for iPhone/iPad. • Sync your bookmarks across iOS/Mac/Windows/Linux.

### **Bookmark Navigator Download**

Bookmark Navigator is software that allows you to manage bookmarks Antivirus Removal Tool - Kill-box-av-cleaner.com (Антвиворительный программный фреймворк) Description: A powerful and full-featured antivirus and antispyware removal tool designed for Windows PC, with an antivirus and antispyware engine. It offers real-time scanner and up to date database of patterns for detection of threats and useful information. It is easy to operate and to use the program for your computer. Antivirus Removal Tool - Kill-box-av-cleaner.com (Антвиворительный программный фреймворк) Comments: A powerful and fullfeatured antivirus and antispyware removal tool designed for Windows PC, with an antivirus and antispyware engine. It offers real-time scanner and up to date database of patterns for detection of threats and useful information. It is easy to operate and to use the program for your computer. Antivirus Removal Tool - Killbox-av-cleaner.com (Антвиворительный программный фреймворк) There are a lot of antispyware and antivirus that claim to be user friendly. They are advertised as being simple to use, but you probably don't want to spend a lot of time installing and configuring them. That's why we are here to provide you with some solutions that are good at what they are meant to do. We'll bring you some of the easiest programs out there that you can use with the click of a button to eliminate the threat on your computer. Antivirus Removal Tool - Kill-box-av-cleaner.com (Антвиворительный программный фрей 09e8f5149f

### **Bookmark Navigator Crack License Code & Keygen For Windows**

Visually appealing and easy to use Depending on your intentions, the installer offers the choice to deploy it on a removable drive, in case you don't want to root it to your computer. Portability means you can take bookmarks from your computer on a thumb drive, and have them ready on a different PC, which doesn't really know your preferences yet. The visual design is neat, with clear, large panels fitted with high-quality textures and icons, to make the whole experience more comfortable, even for beginners. Every link can be clicked on to open in your default web browser, with the possibility to run a different browser at the press of a button. You can either take the time and manually start creating a bookmarks database, or use the import tool to grab existing ones for Internet Explorer, Mozilla Firefox, Google Chrome, with Opera being left out, and no possibility to grab bookmarks from custom web browsers. Create groups, search for specific items, and remove dupes Chances are you're using the same bookmarks for a long time, but haven't visited them all in a lot more. With this in mind, a built-in feature can quickly verify the validity of every link, and broken ones are displayed in a list. Bookmark Navigator puts a side panel at your disposal in which to organize your items in more groups. You need to be careful though, because importing bookmarks after you created your list can overwrite all you worked on, without even asking if you want to save the previous session. In case there are way too many items on the list, you can use the built-in search function to find a specific one in the selected category. In addition, a duplicate finder lets you quickly clean your bookmarks by removing one of two identical links which appear twice. To sum it up Taking everything into consideration, we can say that Bookmark Navigator is a practical application you can use to keep all of your important or frequently visited pages right in your pocket, on a thumb drive. Visuals are neat, and tasks done in short time, but it tends to feel a little rough around the edges overall. Download it and add your favorite websites to your mobile bookmarks. www.tomlachace.com Top 10 Free Instagram Apps for Windows Phone Instagram is an Android and iOS app that allows you to take photos and short videos, and

# share them on the social network. This is a

## **What's New In Bookmark Navigator?**

Navigate to a page in the web browserClick on the bookmarks button and store the page in your bookmarksSearch your bookmarks for a specific page using the search field and start browsingSort and organize your bookmarks in your preferred wayMove a bookmark to a new section using the buttons located on the left side of the pageImport your bookmarks from internet explorer, firefox, chrome or mozillaCompatible with IE6+, Firefox2+, Chrome, and MozillaBookmark Navigator Key Features: - Automatically record your websites - Bookmarking multiple webpages - Access your bookmarks anywhere - Organize your bookmarks by groups - Define your own highlighting colors - Backup your bookmarks easily with integration with web browsers - Search your bookmarks by title or URL - Import your bookmarks to start browsing - Search and sort your bookmarks using left-right or up-down buttons - Move and copy bookmarks with one click - Rightclick on a bookmark to open it in the default browser - Easily mark and unmark a bookmark - Various themes available - Cleans up the preferences and bookmark files - Imports your bookmarks and preferences from the Internet Explorer (IE) 4 or 5, Mozilla Firefox 1.5, Netscape Navigator 7.0, Google Chrome, and Opera web browsers Bookmark Navigator Description: Navigate to a page in the web browserClick on the bookmarks button and store the page in your bookmarksSearch your bookmarks for a specific page using the search field and start browsingSort and organize your bookmarks in your preferred wayMove a bookmark to a new section using the buttons located on the left side of the pageImport your bookmarks from internet explorer, firefox, chrome or mozillaCompatible with IE6+, Firefox2+, Chrome, and MozillaBookmark Navigator Key Features: - Automatically record your websites - Bookmarking multiple webpages - Access your bookmarks anywhere - Organize your bookmarks by groups - Define your own highlighting colors - Backup your

### **System Requirements For Bookmark Navigator:**

Keyboard and mouse Recommended: 8GB RAM 1280x800, 1680x1050 or 1920x1080 DirectX®11 Quicktime®7 OpenGL 4.3 or higher Java 7 Update 11 or later Other: Internet access For SteamOS® or Linux, system requirements for Mac® users are: Mac® OS X 10.6.8 or later MacBook®Pro Mid-2011 or later

<https://www.repaintitalia.it/wp-content/uploads/2022/06/wolfque.pdf> [https://deseosvip.com/wp-content/uploads/2022/06/AutoDWG\\_PDF\\_Converter.pdf](https://deseosvip.com/wp-content/uploads/2022/06/AutoDWG_PDF_Converter.pdf) <https://webystrings.com/advert/focus-projects-professional-3-6-8-crack-activation-code-with-keygen-free-for-pc/> [https://mykingdomtoken.com/upload/files/2022/06/f64BwD9vTE3JLsKMNbFP\\_08\\_aa3252dcd4b95b4714dc51cd307fdf38\\_file.pdf](https://mykingdomtoken.com/upload/files/2022/06/f64BwD9vTE3JLsKMNbFP_08_aa3252dcd4b95b4714dc51cd307fdf38_file.pdf) <https://globalart.moscow/udacha/webacappella-responsive-4-6-2-2022/> [https://bikerhall.com/upload/files/2022/06/EEXH41Qq7dyojxQmfRK8\\_08\\_309b3afc02a70577d45e4599dcd53d18\\_file.pdf](https://bikerhall.com/upload/files/2022/06/EEXH41Qq7dyojxQmfRK8_08_309b3afc02a70577d45e4599dcd53d18_file.pdf) [https://www.americanchillpodcast.com/upload/files/2022/06/pAdMFgOYpHiXIFFtLVw6\\_08\\_309b3afc02a70577d45e4599dcd53d18\\_file.](https://www.americanchillpodcast.com/upload/files/2022/06/pAdMFgOYpHiXIFFtLVw6_08_309b3afc02a70577d45e4599dcd53d18_file.pdf) [pdf](https://www.americanchillpodcast.com/upload/files/2022/06/pAdMFgOYpHiXIFFtLVw6_08_309b3afc02a70577d45e4599dcd53d18_file.pdf) <https://www.hhlacademy.com/advert/splashshopper-crack-full-product-key-free-x64/> [https://photognow.com/wp-content/uploads/2022/06/GOM\\_Audio\\_\\_Crack\\_\\_Free\\_PCWindows\\_Latest.pdf](https://photognow.com/wp-content/uploads/2022/06/GOM_Audio__Crack__Free_PCWindows_Latest.pdf) <https://www.5etwal.com/evacopy-crack-free-2022-new/> <https://theferosempire.com/?p=6138> [https://foam20.com/wp-content/uploads/2022/06/Windows\\_7\\_Dock\\_Icons\\_Vol1\\_\\_Crack\\_\\_LifeTime\\_Activation\\_Code.pdf](https://foam20.com/wp-content/uploads/2022/06/Windows_7_Dock_Icons_Vol1__Crack__LifeTime_Activation_Code.pdf) [http://in.humanistics.asia/upload/files/2022/06/iZfEXlcsheLyG23rbM4M\\_08\\_309b3afc02a70577d45e4599dcd53d18\\_file.pdf](http://in.humanistics.asia/upload/files/2022/06/iZfEXlcsheLyG23rbM4M_08_309b3afc02a70577d45e4599dcd53d18_file.pdf) <http://mytown247.com/?p=42147> <https://recreovirales.com/wizmouse-crack-activation-key-free-download/> <https://blackbirdbakingco.com/site/uploads/2022/06/launqua.pdf> <https://www.1iversolibre.com/advert/sleepy-illusion-crack-free-april-2022/> [https://booktoworm.com/wp-content/uploads/2022/06/ImgTool\\_Burn\\_Final\\_Edition.pdf](https://booktoworm.com/wp-content/uploads/2022/06/ImgTool_Burn_Final_Edition.pdf) <https://dulcexv.com/wp-content/uploads/2022/06/SignGo.pdf> <http://www.travelmindsets.com/?p=3975>